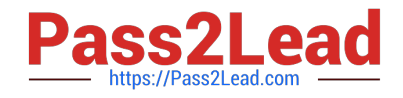

# **C\_TPLM30\_65Q&As**

SAP Certified Application Associate - Enterprise Asset Management (Maintenance & Repair) with SAP ERP 6.0 EHP5

## **Pass SAP C\_TPLM30\_65 Exam with 100% Guarantee**

Free Download Real Questions & Answers **PDF** and **VCE** file from:

**https://www.pass2lead.com/c\_tplm30\_65.html**

### 100% Passing Guarantee 100% Money Back Assurance

Following Questions and Answers are all new published by SAP Official Exam Center

**Colonization** Download After Purchase

- **@ 100% Money Back Guarantee**
- **83 365 Days Free Update**
- 800,000+ Satisfied Customers

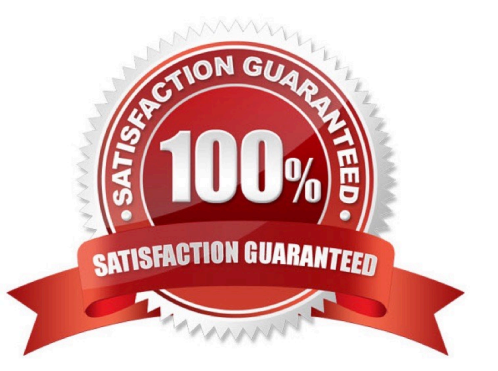

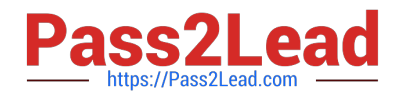

#### **QUESTION 1**

Your customer wants to generate costing for internal activities.

For which of the following can you define various rates in Activity Type/Price Planning transaction? (Choose three)

- A. Plan/actual version
- B. Cost center
- C. Period
- D. Value category
- E. Plant SAP C\_TPLM30\_65 Exam
- Correct Answer: ABC

#### **QUESTION 2**

Which steps must you perform to activate the usage history for equipment? (Choose two)

- A. Activate the usage history for the equipment category.
- B. Set the Usage History indicator for the maintenance plant.
- C. Define history-related fields for the relevant equipment reference category.
- D. Activate the usage history for each piece of equipment in the master record.

Correct Answer: AC

#### **QUESTION 3**

What are the prerequisites for creating a capacity requirement in a maintenance order operation? (Choose two)

- A. The performing work center must have available capacity data.
- B. The performing work center must have a control key with the Determine Capacity Requirements indicator set.
- C. The numeric value for Work in the order operation must be greater than 0.
- D. The operation must have a control key with the Determine Capacity Requirements indicator set.

Correct Answer: CD

#### **QUESTION 4**

Users need to be able to select operations and work centers from the task list when they create a maintenance order

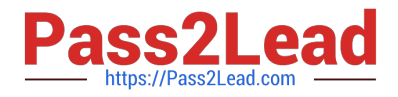

with task list selection.

- In Customizing, how can you accomplish this requirement? (Choose two)
- A. By setting the indicators for the order type only
- B. By setting the indicators for the planning plant only
- C. By activating the work center selection indicator
- D. By activating the operation selection indicator

Correct Answer: CD

#### **QUESTION 5**

Which steps must you perform to enable the valuation of characteristics for a piece of equipment? (Choose three)

- A. Assign characteristics to the equipment class type.
- B. Assign characteristics to a class.
- C. Create characteristics in the classification system.
- D. Assign a class to a piece of equipment.
- E. Assign a class to the equipment category.

Correct Answer: BCD

#### **QUESTION 6**

Your customer plans a plant shutdown and wants to use the Maintenance Event Builder to plan revisions and create maintenance orders automatically.

What must you do in Customizing?

- A. Define field values for PM/PS Reference Element
- B. Define transfer of project or investment program
- C. Create a revision type and select WPS-Controlled.
- D. Create a revision type and select Not WPS-Controlled.

Correct Answer: C

#### **QUESTION 7**

SAP C\_TPLM30\_65 Exam

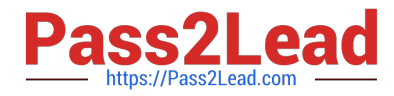

What does the cycle set sequence in a multiple-counter maintenance plan determine?

- A. The scheduling sequence of a maintenance item
- B. The operation sequence of a maintenance order
- C. The scheduling sequence for a group of maintenance plans
- D. The operation sequence of a task list

Correct Answer: A

#### **QUESTION 8**

How do you define operations for preventive maintenance tasks?

- A. By assigning the operations directly to the maintenance plan
- B. By assigning operations directly to the maintenance item
- C. By assigning the task list to the maintenance plan
- D. By assigning the task list to the maintenance item

Correct Answer: D

#### **QUESTION 9**

What purpose does the maintenance planner group serve?

A. It determines which maintenance call object the system generates for a due maintenance call.

B. It identifies a person or a group of persons who is responsible for planning maintenance activities for a number of technical objects.

C. It identifies a person who is part of the main work center and who acts as the supervisor.

D. It represents a person or a group of persons who is responsible for maintaining task lists.

Correct Answer: B

#### **QUESTION 10**

What information does the value category provide in the maintenance order?

- A. The costs details for individual technical objects
- B. The costs by work center
- C. The material costs by valuation category

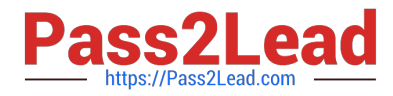

D. A summary of costs for multiple cost elements

Correct Answer: D

#### **QUESTION 11**

Your customer wants to utilize estimated costs in Plant Maintenance orders.

Which condition does the customer need to be aware of?

- A. Planned costs overwrite estimated costs after release of the order.
- B. A specific order type in which cost estimates are activated must be used.
- C. Planned costs must not exceed the estimated costs.
- D. Upon release of the order, estimated costs cannot be revised.
- Correct Answer: D

SAP C\_TPLM30\_65 Exam

#### **QUESTION 12**

In which lifecycle scenarios can you use SAP Solution Manager? (Choose three)

- A. Retirement
- B. Operations
- C. Implementation
- D. Optimization
- E. Scoping
- Correct Answer: BCD

#### **QUESTION 13**

In Customizing, to what data must you assign digital signatures in addition to the order type?

- A. Maintenance plant
- B. Work center
- C. Maintenance planner group
- D. Planning plant
- Correct Answer: D

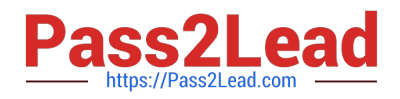

#### **QUESTION 14**

Your customer needs a maintenance order type for use with Test Equipment Management in a maintenance plan.

Which Customizing setting must you make for the order type?

- A. Assign an inspection lot to order type only.
- B. Create an order type for Test Equipment Management.
- C. Assign an inspection type to an order type with plant assignment.
- D. Create a plant for inspection lots.

Correct Answer: C

SAP C\_TPLM30\_65 Exam

#### **QUESTION 15**

What are the prerequisites for the calculation of planned costs in an order? (Choose three)

- A. The order operations must have a control key with the Costing indicator set in Customizing.
- B. The user must save the order or execute the Determine costs function.
- C. The cost elements must be assigned to the order type in Customizing.
- D. A costing variant for planned costs must be assigned to the order type in Customizing for order types.
- E. The costing indicator must be set in Customizing for order types.

Correct Answer: ABD

[C\\_TPLM30\\_65 PDF Dumps](https://www.pass2lead.com/c_tplm30_65.html) [C\\_TPLM30\\_65 Study Guide](https://www.pass2lead.com/c_tplm30_65.html) [C\\_TPLM30\\_65 Exam](https://www.pass2lead.com/c_tplm30_65.html)

**[Questions](https://www.pass2lead.com/c_tplm30_65.html)**